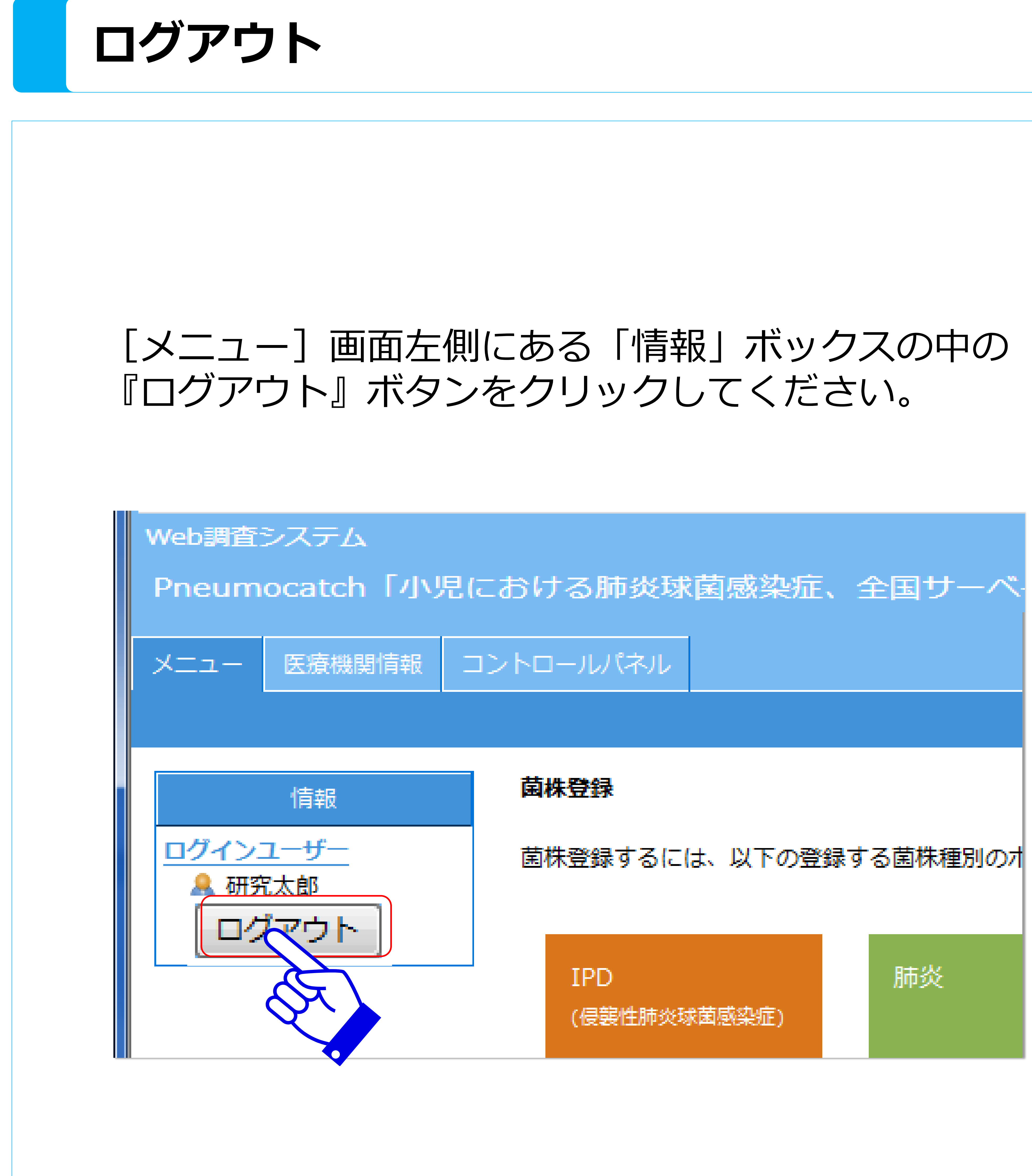

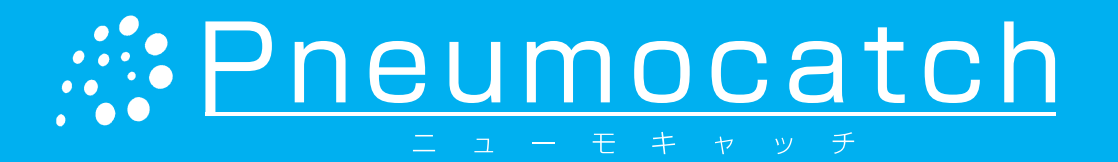

## メッセージが表示されるので、 『OK』ボタンをクリックしてください。

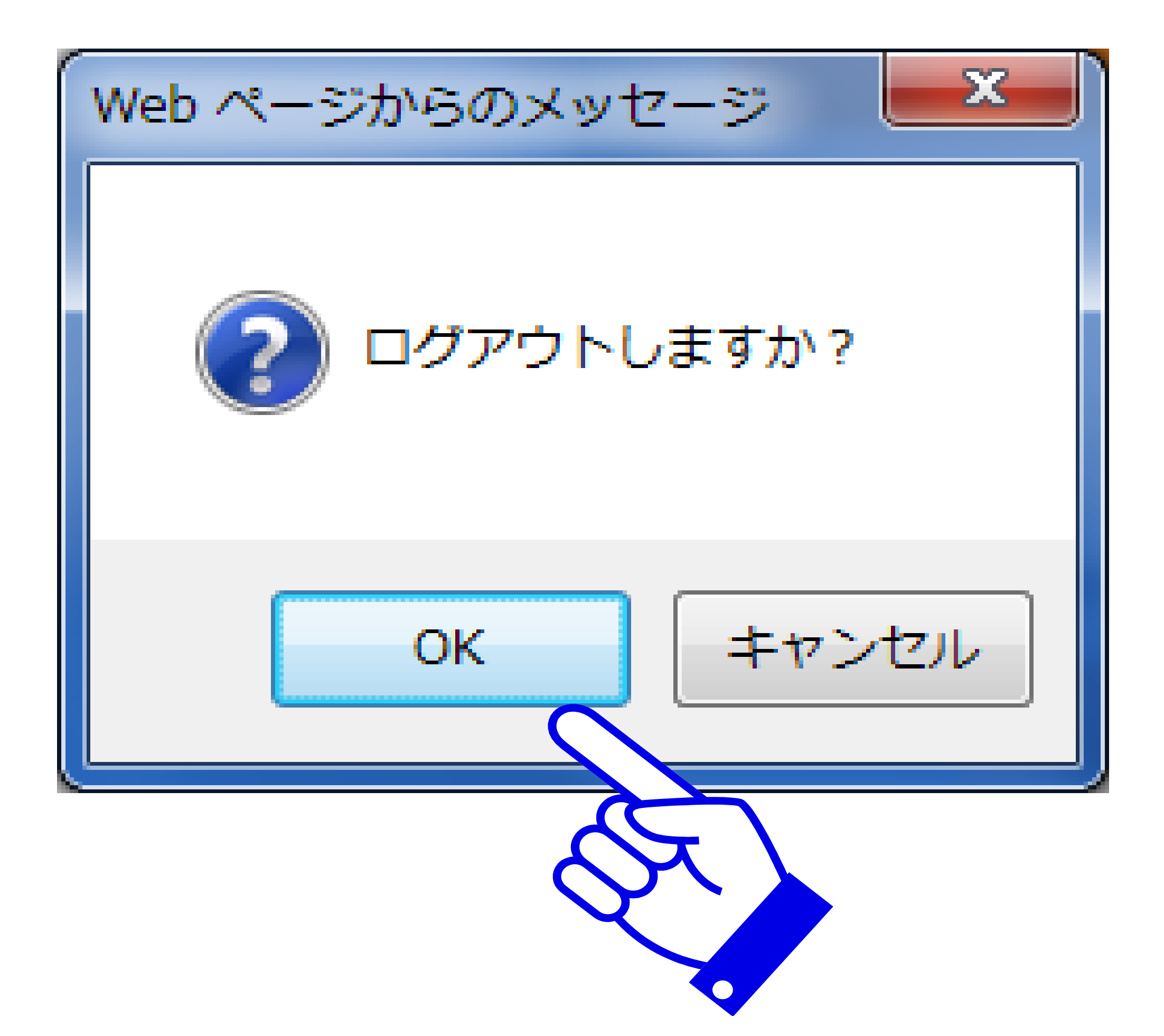

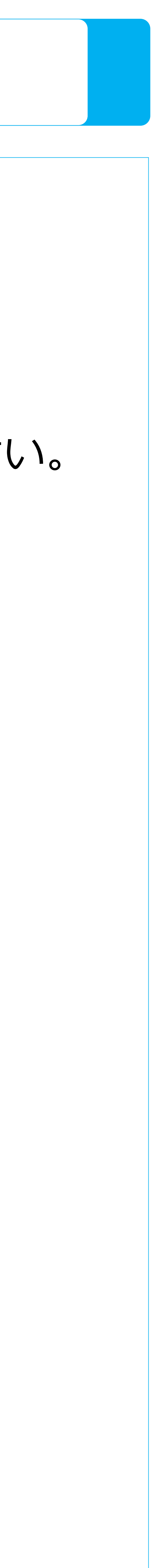